**Forum: WD 10** Topic: plantage de windev 10 !!! a la creation de l'exe **Subject: plantage de windev 10 !!! a la creation de l'exe** Posté par: fredgerbi Contribution le : 15/2/2006 11:27:24

Apres avoir contacte plusieur fois windev !!!! je desespere !!

en effet, il y a dans mon appli un activex navigateur web microsoft qui fonctionne tres bien une fois l'exe generé sous windev 8 et windev 9 sous windev 10 lorsque j'ouvre la fenetre dans laquelle se trouve mon activex, l'activex se possitionne hors de sont cadre c'est a dire en haut a gauche de l'ecran.

J'ai l'impression qu'il lance un autre exe !!!

je ne sé plus koi faire j'ai deja remplacer les dll du rep programme de windev 10 ca marche pas !!!

HELP PLEASE !!!

**Attacher un fichier**:

## **capture pour pcsoft.JPG** (50.34 KB)

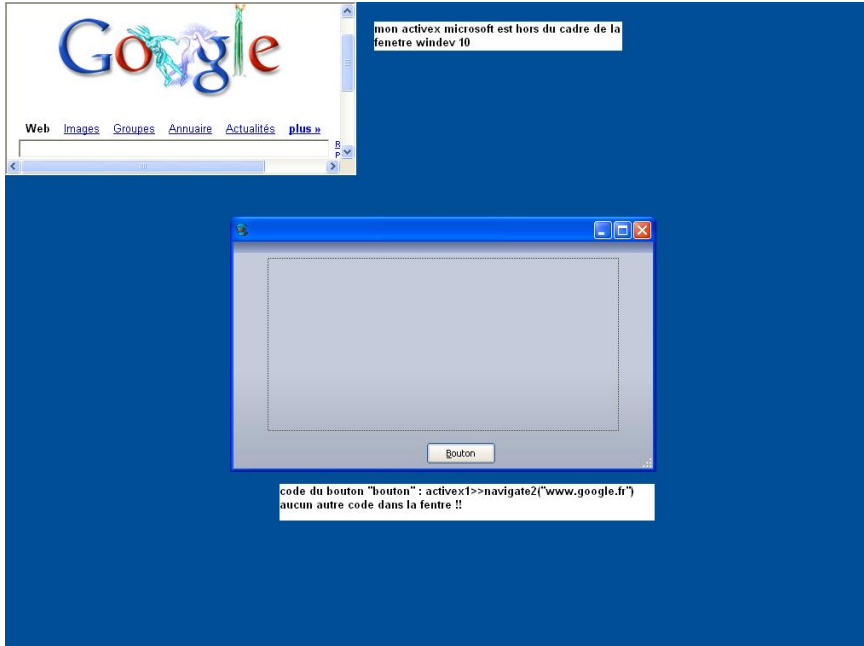